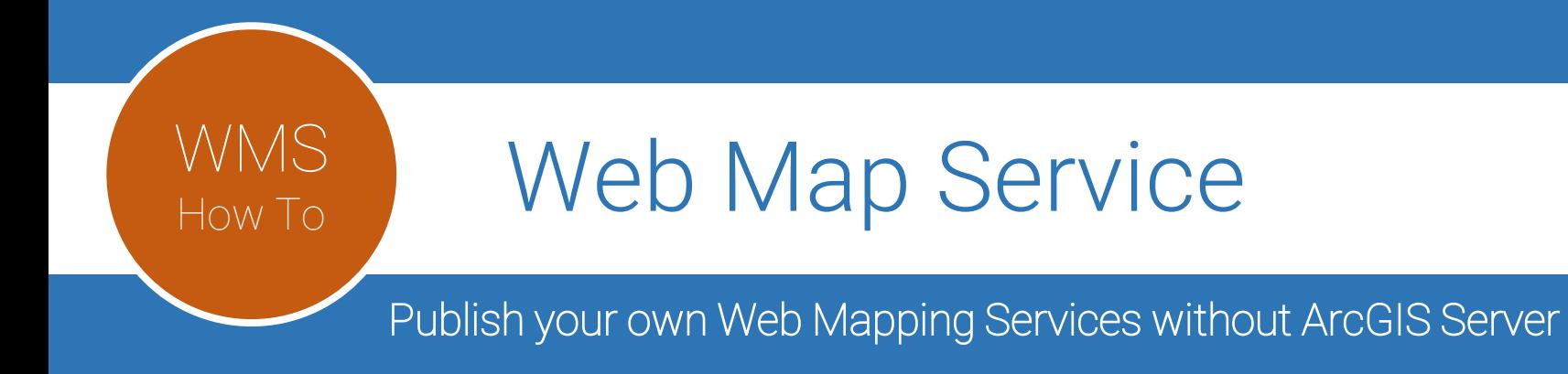

AGOL from all Angles April 8, 2015

Ryan Miller - GIS Analyst/Programmer ryan.miller@ameri-title.com

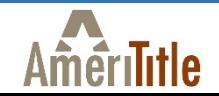

## WMS<sub>I</sub>

### WWIS Overview

Web Map Service (WMS) is an OGC OpenGIS<sup>®</sup> standard for delivering georeferenced map images from GIS database(s) via a http request.

A WMS GetMap request defines the geographic layer(s) and area of interest to be processed.

Related OGC Standards

WFS – Web Feature Service WMTS – Web Map Tile Service WCS – Web Coverage Service

# WMS<sub>I</sub>

## WMS Setup Options

**Minimal** 

Server OS – Linux, Windows, OSX Web Server - Apache, IIS WMS/GIS Server – MapServer, GeoServer, QGIS Server GIS Data - 100's of raster or vector inputs Time – To configure of all the above

#### Additional

Database – PostgreSQL/PostGIS GIS Services – MapServer Suite: MapCache, TinyOWS

My Recommendations

Ubuntu – Apache – PHP – MapServer – GDAL & OGR - PostgreSQL

# WMS

## WIND Resources

http://www.opengeospatial.org/standards/wms http://mapserver.org/ http://httpd.apache.org/ http://www.gdal.org/ http://www.ubuntu.com/

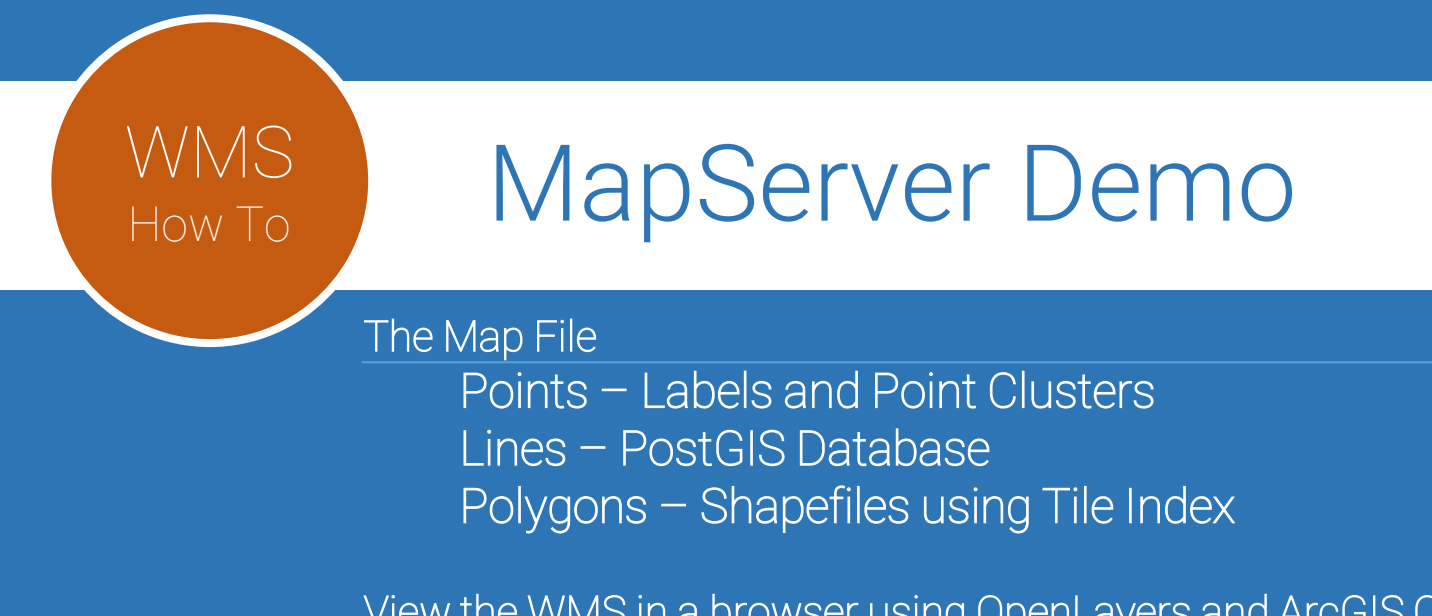

View the WMS in a browser using OpenLayers and ArcGIS Online

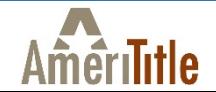

Ryan Miller - GIS Analyst/Programmer